# **MLepide**

**USE CASE GUIDE**

# **HOW TO DETECT & RESPOND TO A RANSOMWARE ATTACK USING LEPIDE**

# **Table of Contents**

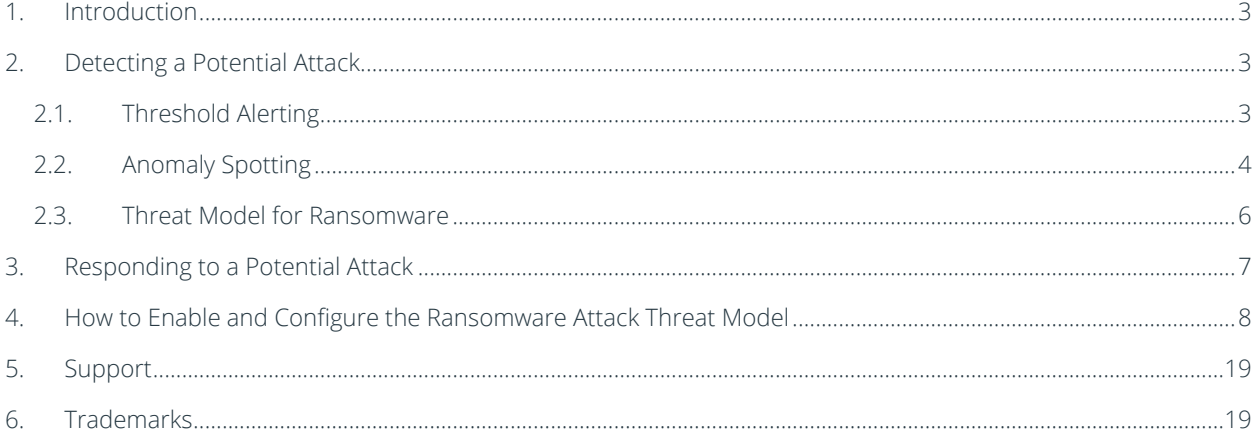

## <span id="page-2-0"></span>1.Introduction

Ransomware is a serious threat to the security of any IT environment. Even though endpoint protection is highly effective it can never fully protect against every form of attack and so ransomware can still get through.

With the knowledge that attacks can and will happen, it's crucial to look at what can be done to contain any damage and ensure that the risk and spread of an attack is mitigated.

The focus at Lepide is to provide visibility over what's happening with your data. Through visibility, you can speed up the detection of potential ransomware and automate your response. The Lepide Solution supports a wide array of enterprise data stores.

This guide is in two parts. The first explains the ways in which you can use Lepide Data Security Platform to detect and respond to a threat. Th[e second section](#page-7-0) gives step-by-step instructions on how to configure the Ransomware Threat Model which includes alert and response settings.

# <span id="page-2-1"></span>2.Detecting a Potential Attack

The immediate detection of any suspicious change activity is crucial to containing a ransomware attack. With the Lepide Data Security Platform, detection is in real time and involves threshold alerting, anomaly spotting and the use of threat models.

### <span id="page-2-2"></span>2.1. Threshold Alerting

Typical ransomware attacks display characteristics which can be picked up by the Lepide threshold alerting capability. This ability to detect and alert on file activity which may be suspicious means that potential ransomware attacks can be identified in motion and immediate action taken.

For example, if a large number of files are being renamed within a short time this is a trend that could indicate the start of a ransomware attack. This suspicious activity would trigger an alert, the activity would then be investigated, and the appropriate action taken. For critical alerts, responses can be automated to provide immediate action which could be to shut down a server or revoke user access rights.

Three different criteria are used to define threshold alerts:

- 1. Number of events
- 2. Type of event
- 3. Time period

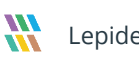

So, for example, if **100** files were **renamed** within **20** seconds, an alert would be activated as this indicates the start of a ransomware attack. These different criteria options can be set by the User to suit their requirements.

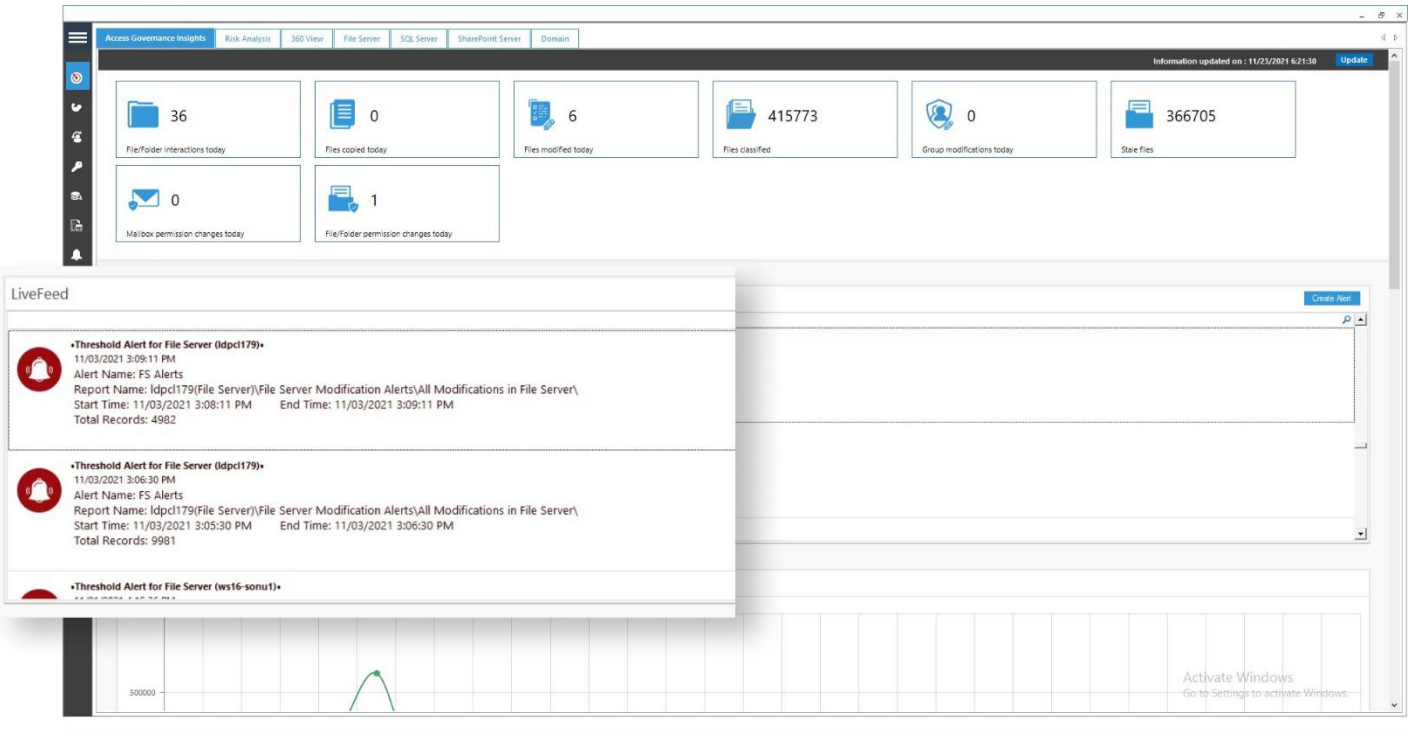

All alerts are real time and are delivered either to the Lepide Dashboard, via email or directly to any iOS or

Android mobile device.

Below is an example of a Threshold alert on the Lepide Dashboard:

#### *Figure 1: Threshold Alert*

#### <span id="page-3-0"></span>2.2. Anomaly Spotting

The Lepide anomaly detection technology allows you to spot and react to anomalous or unique user behavior. This machine learning establishes a baseline for normal user behavior and then alerts are generated whenever this behavior deviates from this norm. Even single point anomalies can be detected.

Once an anomaly has been identified, automated threat responses can take effect to contain threats before they cause irreparable damage.

Examples of anomalies in user behavior include copying files with sensitive data, logging onto the server out of hours, or simply acting strangely based on learned behavior.

Below is an example of an Anomaly alert on the Lepide Dashboard:

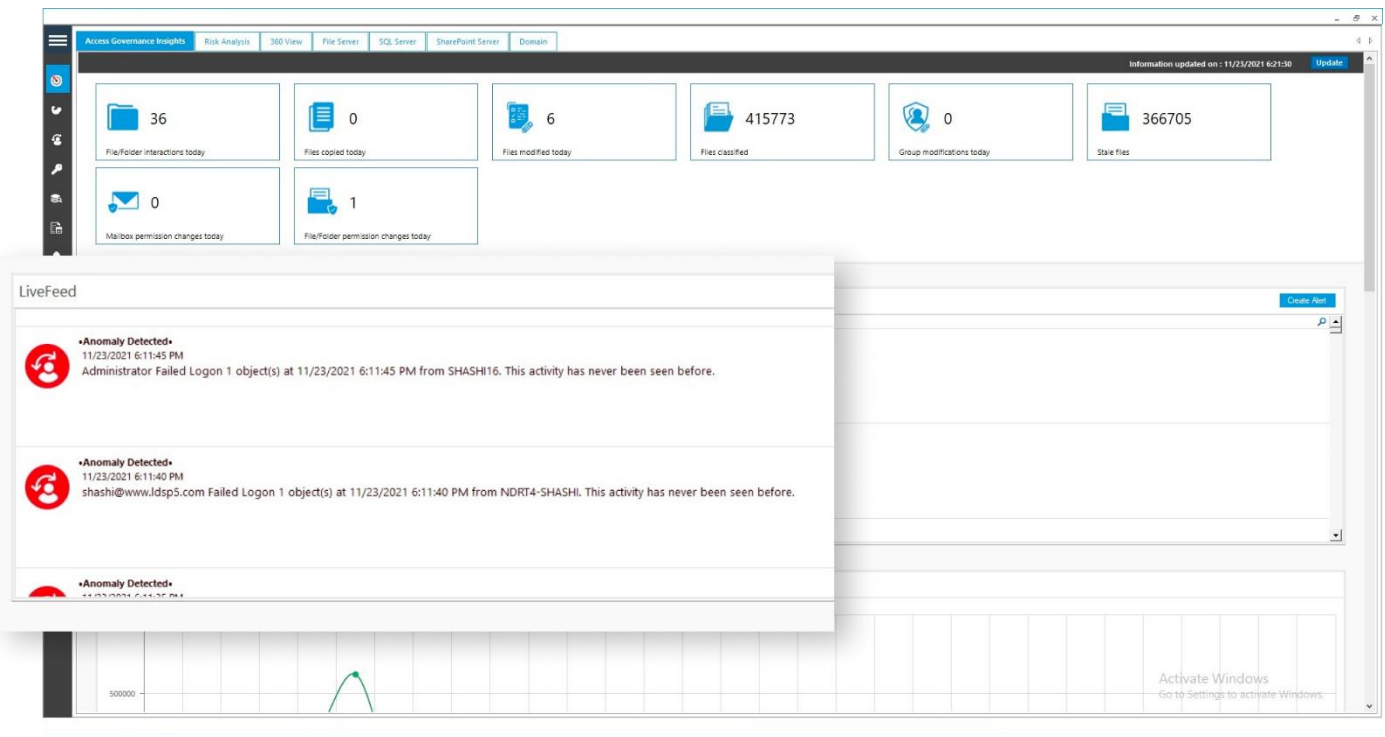

*Figure 2: Anomaly Alert*

Once an alert has been received, an Alert Summary is available to provide information about the potential attack. The details of the activity triggering the alert can then be further investigated using the **All Modifications in File Server** report.

| ଝ<br><b>Permission &amp; Privileges</b>                                                                                                    | $Y - 7$<br><b>Alert Summary</b>   |                      |                                |                                                |            |            |                                      |                                                        |                                                                                                    |
|----------------------------------------------------------------------------------------------------|-----------------------------------|----------------------|--------------------------------|------------------------------------------------|------------|------------|--------------------------------------|--------------------------------------------------------|----------------------------------------------------------------------------------------------------|
| <b>92</b> Access Governance Dashboard<br><b>P.</b> Historic Permissions Analysis<br>Current Permission Analysis<br>F.<br><b>Permissions</b> by Object<br>п<br>Permissions by User<br>Permissions by SharePoint Objects<br><b>DE Permissions by Mailbox</b><br><b>Lil Permissions by OneDrive for Busines</b><br>Risk Analysis<br>[1] Excessive Permissions by Object<br>Excessive Permissions by User<br><b>Dr.</b> Sensitive Data<br>Sensitive Files by Name<br>Open Shares<br>Alert Summary<br>Activity Outside of Business Hours<br>Users with Administrative Privilege<br>Password Older than N Days<br>No Logon In Last N Days<br>External Data Sharing 0365<br><b>D</b> Open AWS S3 Buckets<br><b>All Shares</b> | <b>7 Alert Action</b>             | $\ddot{}$            | When                           |                                                |            |            |                                      |                                                        |                                                                                                    |
|                                                                                                    | <b>7 Alert Type</b>               | ÷                    | Today                          |                                                |            |            |                                      |                                                        |                                                                                                    |
|                                                                                                    | <b>7 Alert Name</b>               | $\ddot{}$            |                                |                                                |            |            |                                      |                                                        |                                                                                                    |
|                                                                                                    | <b>Y</b> When                     | $+$                  |                                |                                                |            |            |                                      |                                                        |                                                                                                    |
|                                                                                                    | 7 Threshold                       | $\ddot{}$            |                                |                                                |            |            |                                      |                                                        |                                                                                                    |
|                                                                                                    | 7 Who                             | ٠                    |                                |                                                |            |            |                                      |                                                        |                                                                                                    |
|                                                                                                    | <b>V</b> Operation                | $\ddot{}$            |                                |                                                |            |            |                                      |                                                        |                                                                                                    |
|                                                                                                    | <b>T</b> Component Name           | $\ddot{}$            |                                |                                                |            |            |                                      |                                                        |                                                                                                    |
|                                                                                                    |                                   |                      |                                |                                                |            |            |                                      |                                                        | <b>Generate Report</b>                                                                                                    |
|                                                                                                    | <b>T</b> Delivery Status          | $\ddot{}$            |                                |                                                |            |            |                                      |                                                        |                                                                                                    |
|                                                                                                    |                                   |                      |                                |                                                |            |            |                                      | 圕<br><b>Total Records: 225</b>                         |                                                                                                    |
|                                                                                                    | <b>Nort Action</b>                | <b>Nort Type</b>     | <b>Nort Name</b>               | When                                           | Threedyald | Who        | Operation                            | Delivery Statu<br>Component Name                       | <b>Details</b>                                                                                                    |
|                                                                                                    | $\Omega$                          | ٩<br>$\mathcal{L}$   |                                | $\circ$<br>$\Omega$                            | $\circ$    |            | <b>Q</b>                             | Q<br>$\Omega$<br>٩                                     | <b>WLepide</b>                                                                                                    |
|                                                                                                    | <b>Email Alert</b>                | Critical             | Anomaly Alert                  | 11/23/2021 6:18:36 PM                          | No         | MA         | Anomaly Analysis                     | Failed<br><b>File Server</b>                           |                                                                                                    |
|                                                                                                    | <b>Email Alert</b>                | Critical             | Anomaly Alert                  | 11/23/2021 6:18:34 PM                          | No         | MA         | Anomaly Analysis                     | Failed<br>Active Directory,                            |                                                                                                    |
|                                                                                                    | <b>Email Alert</b>                | Critical             | Anomaly Alert                  | 11/23/2021 6:18:34 PM                          | No         | MA         | Anomaly Analysis                     | File Server<br>Failed                                  |                                                                                                    |
|                                                                                                    | <b>Email Alert</b>                | Critical             | Anomaly Alert                  | 11/23/2021 6:18:30 PM                          | No         | MA         | Anomaly Analysis                     | Active Directory.  Failed                              | Attention!<br>shashi@www.ldsp5.com Failed Logon 1 object(s) at<br>11/23/2021 6:09:38 PM from NDRT4-SHASHI. This activit<br>has never been seen before.<br>Thanks<br>Lepide Team |
|                                                                                                    | <b>Email Alert</b>                | Critical             | Anomaly Alert                  | 11/23/2021 6:18:27 PM                          | No         | <b>NMA</b> | Anomaly Analysis                     | Active Directory,<br>Failed                            |                                                                                                    |
|                                                                                                    | Email Alert<br><b>Email Alert</b> | Critical<br>Critical | Anomaly Alert<br>Anomaly Alert | 11/23/2021 6:18:22 PM<br>11/23/2021 6:18:18 PM | No.<br>No  | MA<br>MA   | Anomaly Analysis<br>Anomaly Analysis | Active Directory,  Failed<br>Active Directory.  Failed |                                                                                                    |
|                                                                                                    | <b>Email Alert</b>                | Critical             | Anomaly Alert                  | 11/23/2021 6:18:14 PM                          | No         | MA         | Anomaly Analysis                     | Active Directory.  Failed                              |                                                                                                    |
|                                                                                                    | <b>Email Alert</b>                | Critical             | Anomaly Alert                  | 11/23/2021 6:18:10 PM                          | No         | MA         | Anomaly Analysis                     | Active Directory.  Failed                              |                                                                                                    |
|                                                                                                    | <b>Email Alert</b>                | Critical             | Anomaly Alert                  | 11/23/2021 6:18:07 PM                          | No         | MA         | Anomaly Analysis                     | Active Directory,  Failed                              |                                                                                                    |
|                                                                                                    | Email Alert                       | Critical             | Anomaly Alert                  | 11/23/2021 6:18:03 PM                          | No         | MA         | Anomaly Analysis                     | Active Directory,  Failed                              |                                                                                                    |
|                                                                                                    | <b>Email Alert</b>                | Critical             | Anomaly Alert                  | 11/23/2021 6:17:59 PM                          | No         | MA         | Anomaly Analysis                     | Active Directory.  Failed                              |                                                                                                    |
|                                                                                                    | Email Alert                       | Critical             | Anomaly Alert                  | 11/23/2021 6:17:55 PM                          | No         | MA         | Anomaly Analysis                     | Active Directory,  Failed                              |                                                                                                    |
|                                                                                                    | Email Alert                       | Critical             | Anomaly Alert                  | 11/23/2021 6:17:51 PM                          | No         | MA         | Anomaly Analysis                     | Active Directory,  Failed                              |                                                                                                    |
|                                                                                                    | <b>Email Alert</b>                | Critical             | Anomaly Alert                  | 11/23/2021 6:17:46 PM                          | No         | <b>MA</b>  | <b>Anomaly Analysis</b>              | Active Directory.  Failed                              |                                                                                                    |
|                                                                                                    | Email Alert                       | Critical             | Anomaly Alert                  | 11/23/2021 6:17:46 PM                          | <b>No</b>  | MA         | Anomaly Analysis                     | Active Directory.  Failed                              |                                                                                                    |
|                                                                                                    | <b>Email Alert</b><br>Email Alert | Critical<br>Critical | Anomaly Alert<br>Anomaly Alert | 11/23/2021 6:17:42 PM<br>11/23/2021 6:17:38 PM | No<br>No   | MA<br>MA   | Anomaly Analysis<br>Anomaly Analysis | Active Directory,  Failed<br>Active Directory.  Failed |                                                                                                    |
|                                                                                                    | <b>Email Alert</b>                | Critical             | Anomaly Alert                  | 11/23/2021 6:17:35 PM                          | No         | MA         | Anomaly Analysis                     | Active Directory,  Failed                              |                                                                                                    |
|                                                                                                    | <b>Email Alert</b>                | Critical             | Anomaly Alert                  | 11/23/2021 6:17:30 PM                          | No         | MA         | Anomaly Analysis                     | Active Directory,  Failed                              |                                                                                                    |
|                                                                                                    | <b>Email Alert</b>                | Critical             | Anomaly Alert                  | 11/23/2021 6:17:26 PM                          | No         | MA         | Anomaly Analysis                     | Active Directory,  Failed                              |                                                                                                    |
|                                                                                                    | <b>Email Alert</b>                | Critical             | Anomaly Alert                  | 11/23/2021 6:17:22 PM                          | No         | MA         | Anomaly Analysis                     | Active Directory,  Failed                              |                                                                                                    |
|                                                                                                    | <b>Email Alert</b>                | Critical             | Anomaly Alert                  | 11/23/2021 6:17:17 PM                          | No         | MA         | Anomaly Analysis                     | Active Directory,  Failed                              |                                                                                                    |
|                                                                                                    | <b>Email Alert</b>                | Critical             | Anomaly Alert                  | 11/23/2021 6:17:14 PM                          | No         | <b>NA</b>  | Anomaly Analysis                     | Active Directory,  Failed                              |                                                                                                    |
|                                                                                                    | <b>Email Alert</b>                | Critical             | Anomaly Alert                  | 11/23/2021 6:17:10 PM                          | No         | MA         | <b>Anomaly Analysis</b>              | Active Directory,<br>Failed                            |                                                                                                    |
|                                                                                                    | Email Alert                       | Critical             | Anomaly Alert                  | 11/23/2021 6:17:06 PM                          | No         | MA         | Anomaly Analysis                     | Active Directory,  Failed                              |                                                                                                    |
|                                                                                                    | Email Alert                       | Critical             | Anomaly Alert                  | 11/23/2021 6:15:32 PM                          | No         | MA         | Anomaly Analysis                     | Active Directory,  Failed                              | <b>Activate Windows</b>                                                                                                    |
|                                                                                                    | <b>Email Alert</b>                | Critical             | Anomaly Alert                  | 11/23/2021 6:15:29 PM                          | No         | MA         | Anomaly Analysis                     | Active Directory,  Failed                              |                                                                                                    |
|                                                                                                    | Email Alert                       | Critical             | Anomaly Alert                  | 11/23/2021 6:15:24 PM                          | No         | MA         | Anomaly Analysis                     | Active Directory,  Failed                              | Go to Settings to activate Windows                                                                                                    |

*Figure 3: Alert Summary*

### <span id="page-5-0"></span>2.3. Threat Model for Ransomware

Real time alerts are generated whenever a potential threat is detected by enabling one of many pre-defined Threat Models.

To see all the threat models available within the Lepide Data Security Platform, click the **Alerts** icon **1.** and the following screen will be displayed:

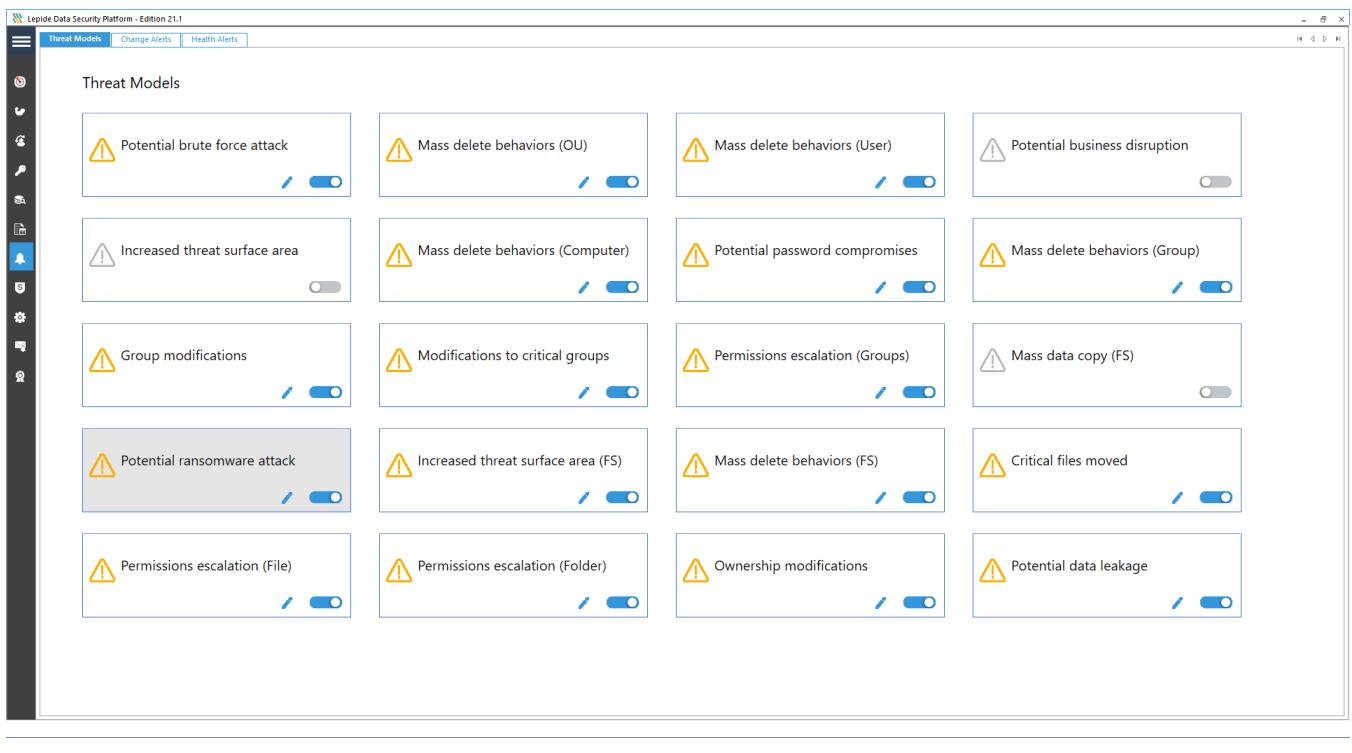

*Figure 4: Threat Models* 

The Threat Models can be enabled as needed. They can then be configured to generate an alert and respond to a threat.

# <span id="page-6-0"></span>3.Responding to a Potential Attack

Once alerts have been received, automated scripts can be executed to speed up the response time and address any threats immediately. Using custom script execution, user accounts and/or file servers can be shut down and other actions taken to prevent malware from spreading.

With a detailed and complete audit trail of all changes being made to your data, permissions and systems, the Lepide Data Security Platform can provide your security operations team with the information they need to investigate incidents faster and more efficiently.

#### **Improve Incident Response and Integrate with your SIEM**

The Lepide Data Security Platform can integrate with any SIEM solution to simplify your ransomware response. The Solution can be configured to send specific events to your SIEM and give more context to the raw audit data.

# <span id="page-7-0"></span>4.How to Enable and Configure the Ransomware Attack Threat Model

Click the **Alerts** icon **from** the left-hand toolbar to display all the Threat Models available. To enable the **Potential Ransomware Attack Threat Model,** move the slide toggle to the right.

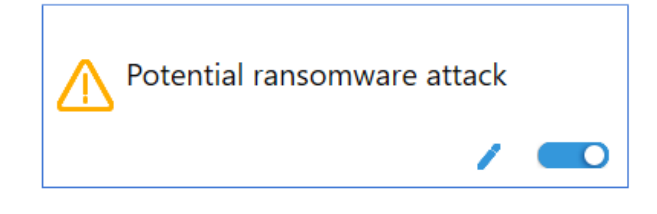

*Figure 5:Enable the Potential Ransomware Attack Threat Model* 

Click the  $\ell$  icon to configure the alerts and responses you require.

This will start a wizard:

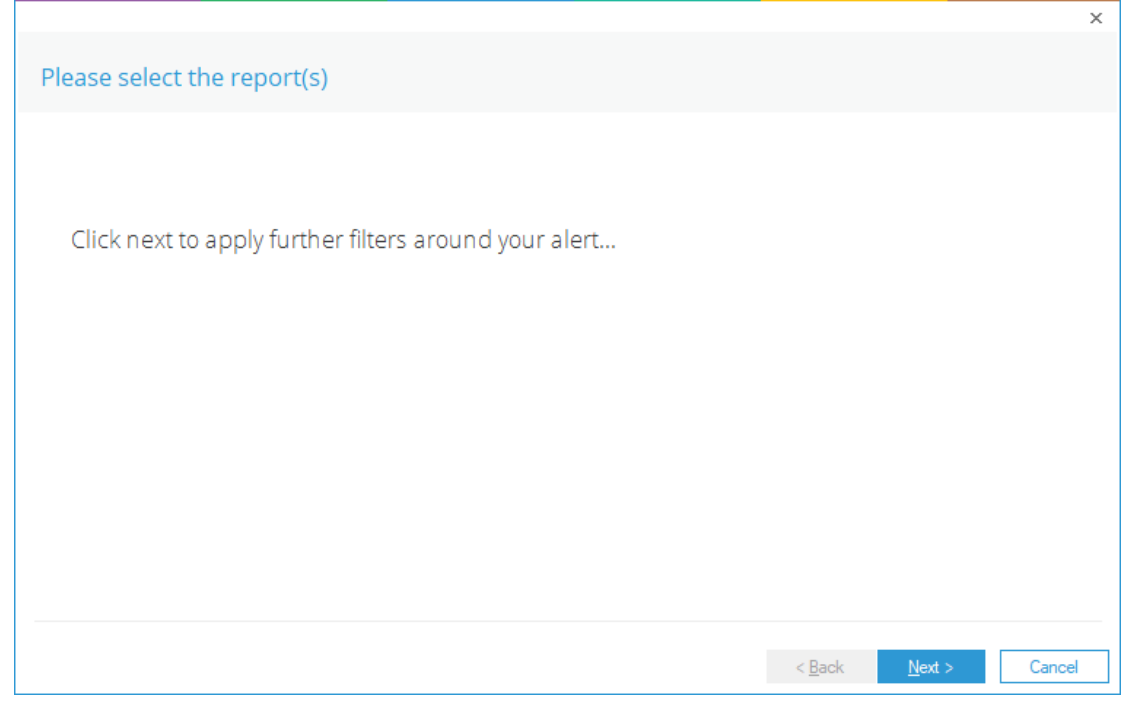

*Figure 6: Wizard to Configure Alerts* 

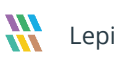

Click **Next** to display the Set Filter(s) dialog box:

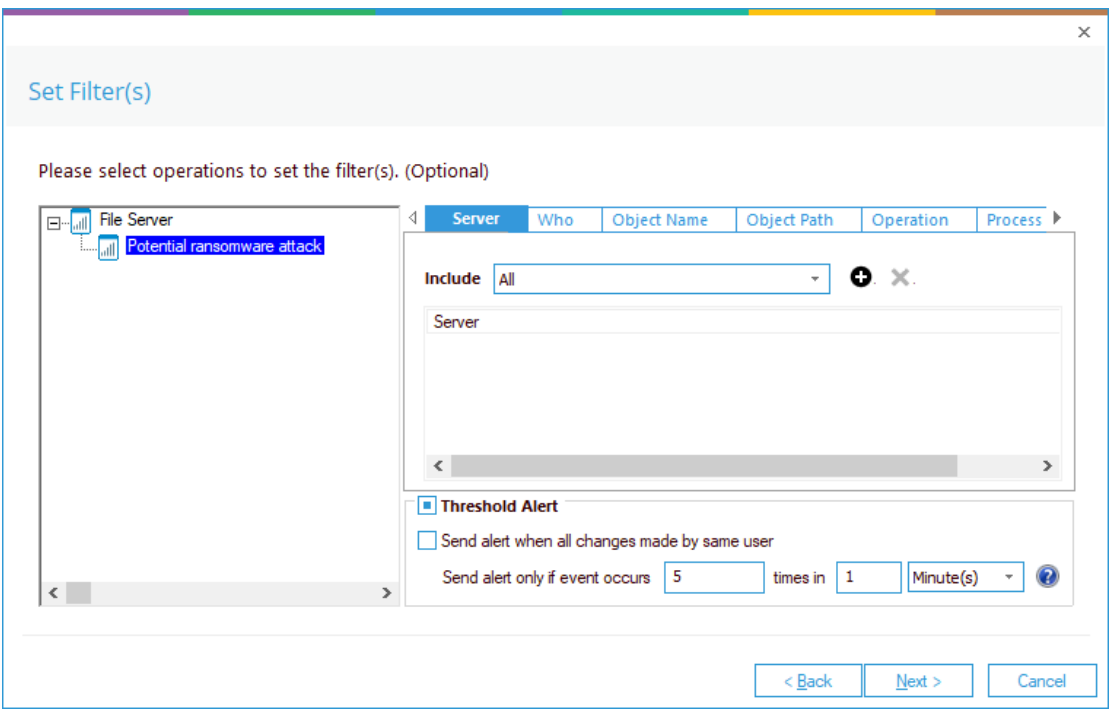

*Figure 7: Set Filters for the Threat Model* 

The **Set Filter(s)** dialog box enables you to set up an alert.

On the left of the dialog box, you can see the Threat Model you are working on which is **Potential ransomware attack**.

There are options to change the settings for **Server, User, Object Name, Object Path, Operation, Process and From** using the tabs at the top of this dialog box. The default setting for all these options is **All**.

The threshold alert options can be customized as follows:

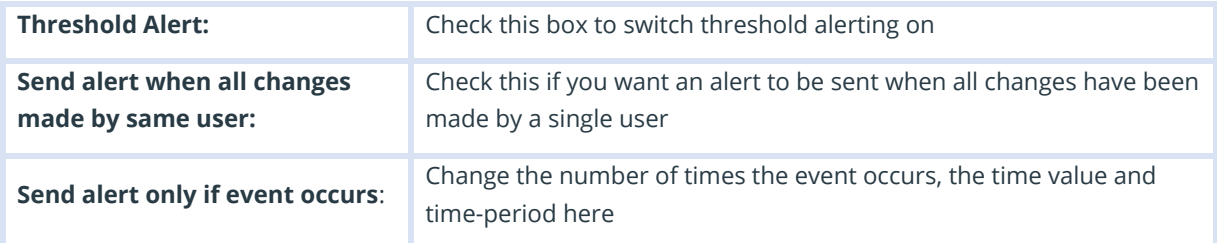

Click **Next.**

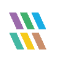

The **Alert Settings** dialog box is displayed:

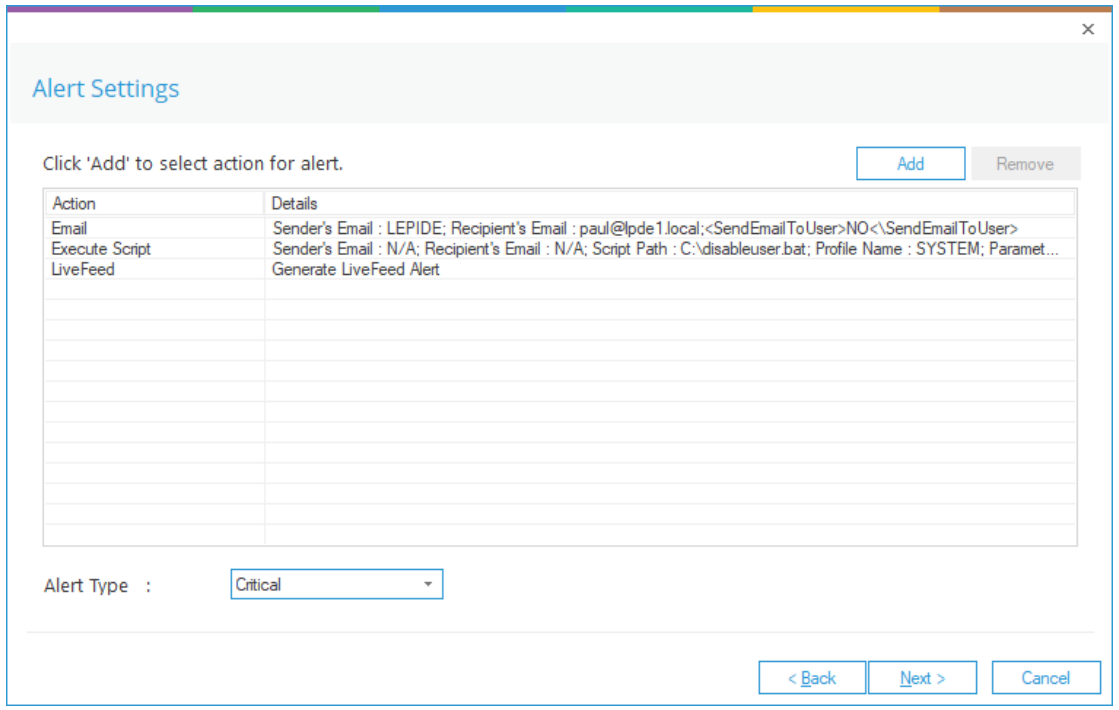

*Figure 8: Add Alert Settings* 

This dialog box allows you to set up responses to occur when an alert has been triggered and displays any existing responses which have been set up. You can also change the **Alert Type**.

To create a new response to an alert, click the **Add** button.

The **Add Alert Action** dialog box will be displayed:

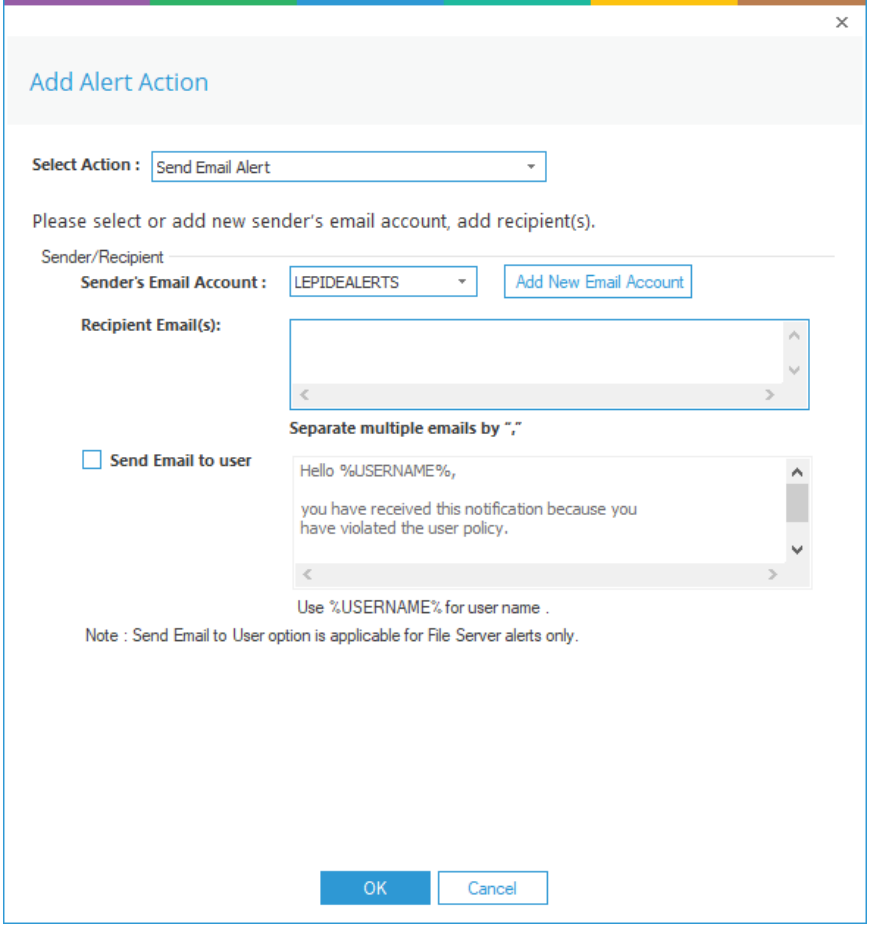

*Figure 9: Add Alert Action* 

Click the **Select Action** drop down arrow to see a list of actions available:

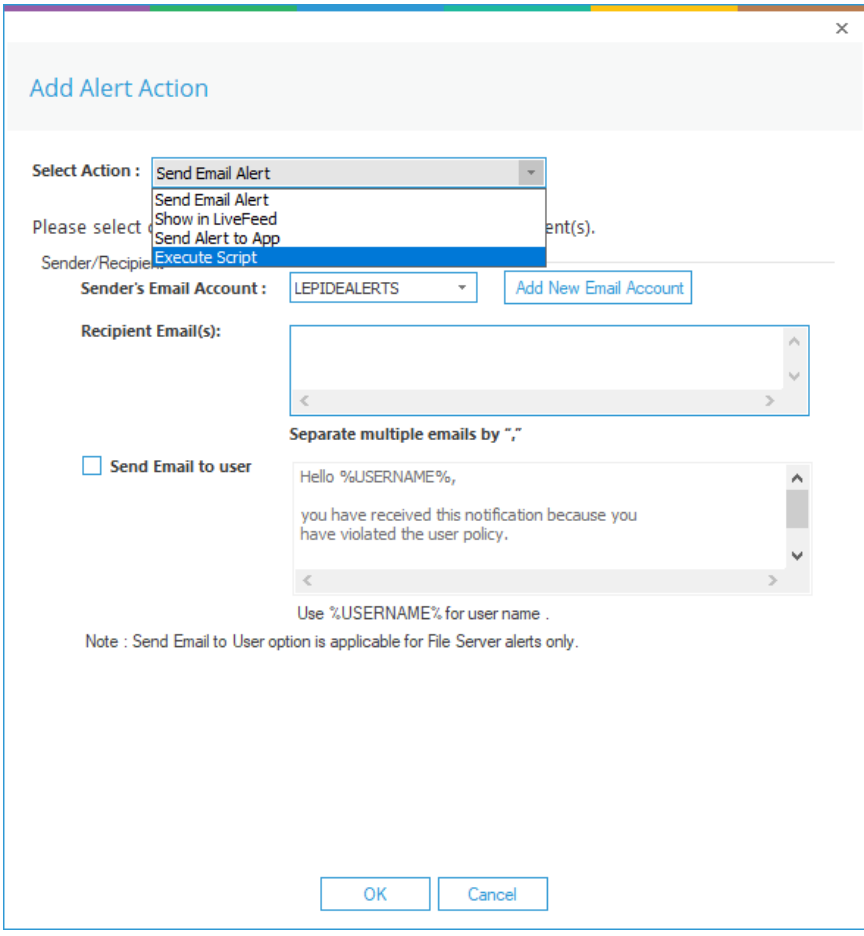

*Figure 10: Add Alert Action Options* 

The Alert Actions are as follows:

- Send Email Alert
- Show in LiveFeed
- Send Alert to App
- Execute Script

The configuration of each of these actions is explained below:

1. Send Email Alert

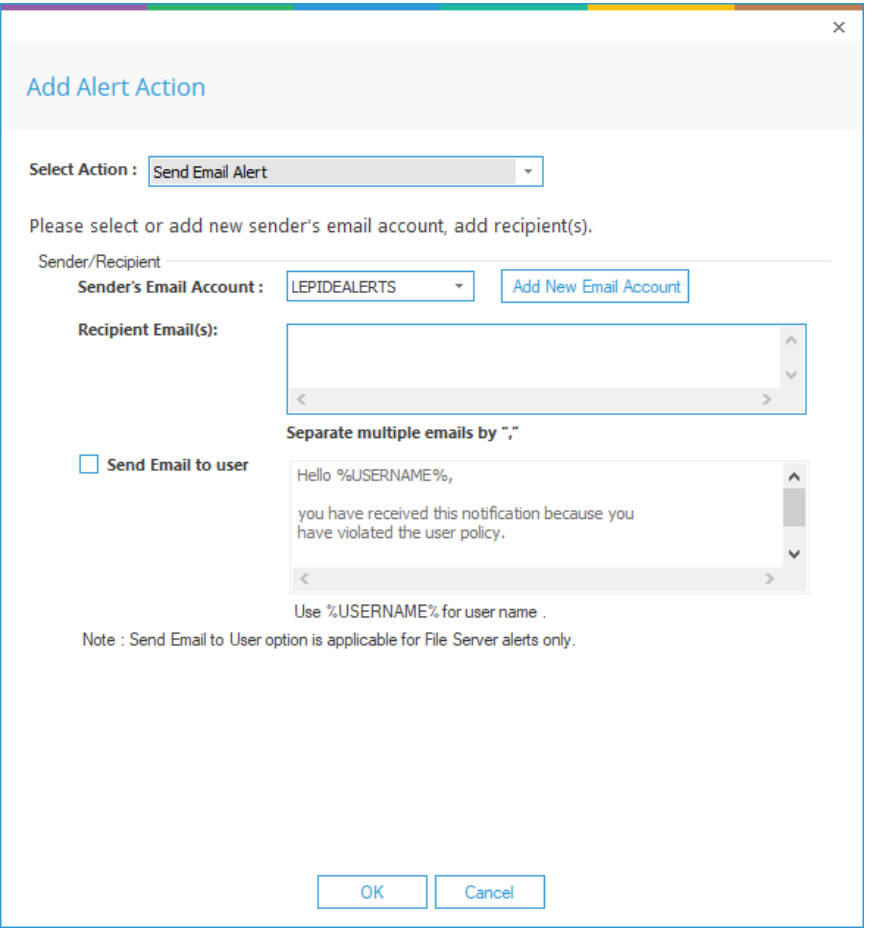

*Figure 11: Add Alert Action – Send Email Alert* 

This option allows you to send an email once an alert has been triggered. The elements of the dialog box are as follows:

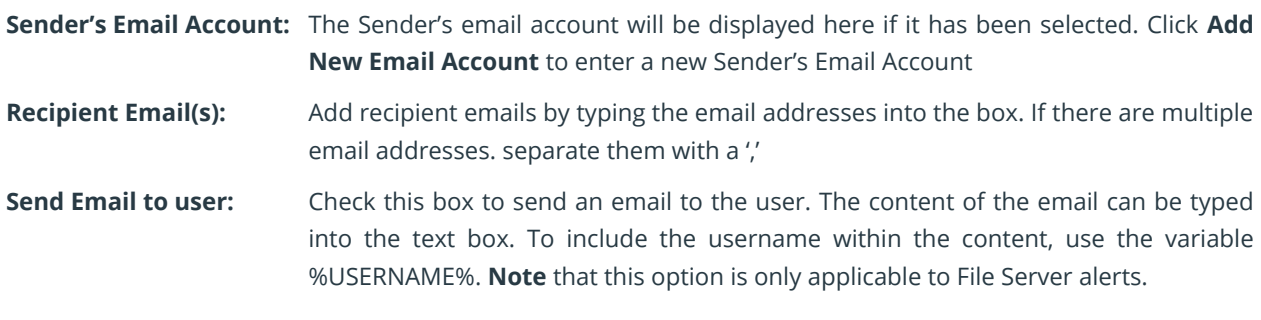

Click **OK** to save the alert action.

2. Show in LiveFeed

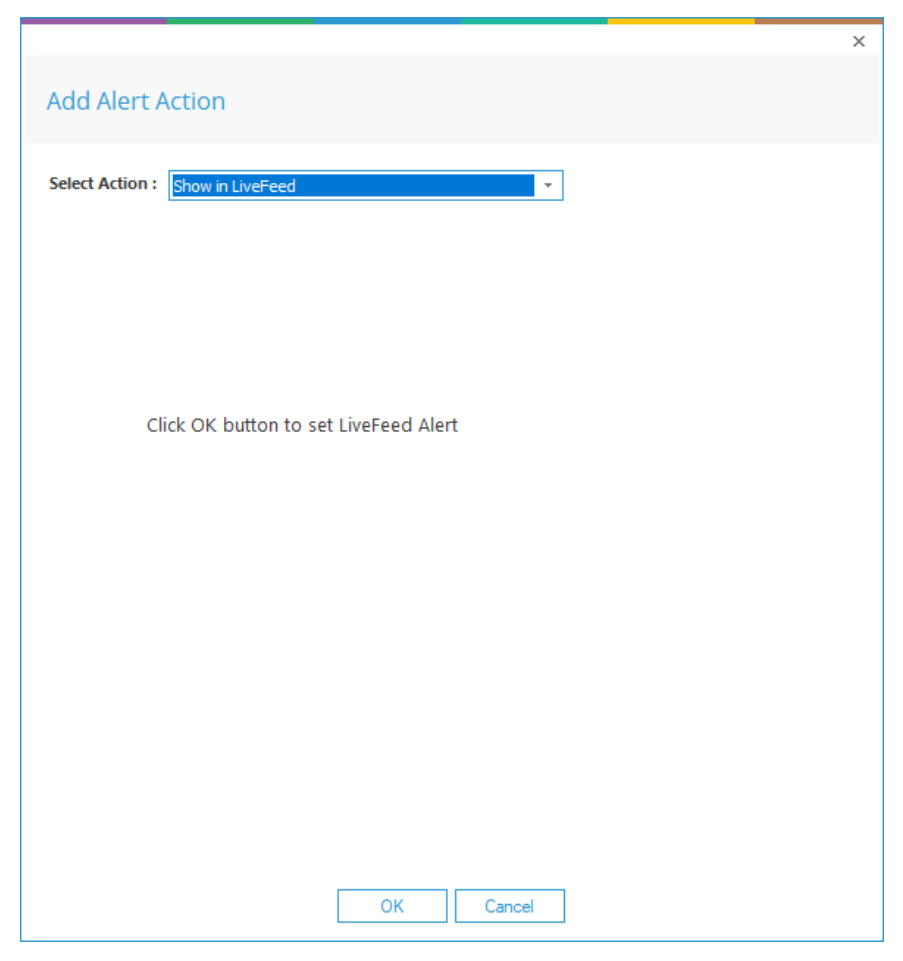

*Figure 12: Add Alert Action – Show in LiveFeed* 

**Show in LiveFeed** means that the alert will be sent to the Lepide dashboard.

Click **OK** to switch the **LiveFeed** alert on.

3. Send Alert to App

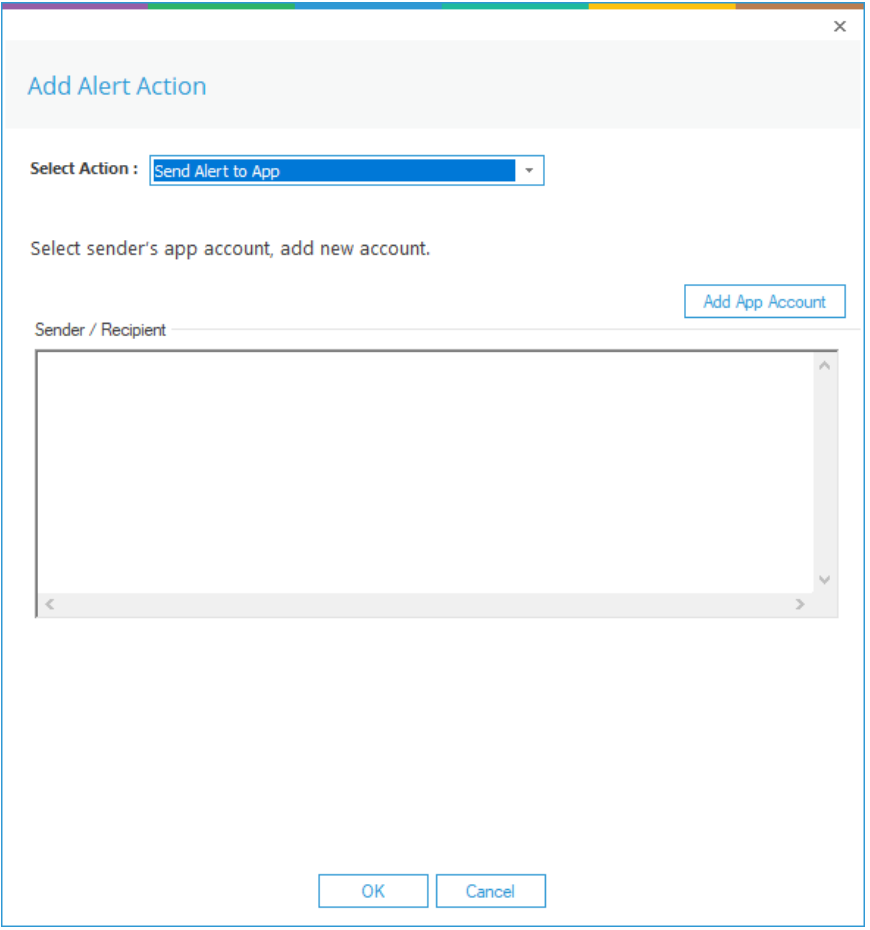

*Figure 13: Add Alert Action – Send Alert to App* 

The **Send Alert to App** option sends the alert to a mobile device.

Click **Add App Account** to add a new mobile account. The following dialog box is displayed:

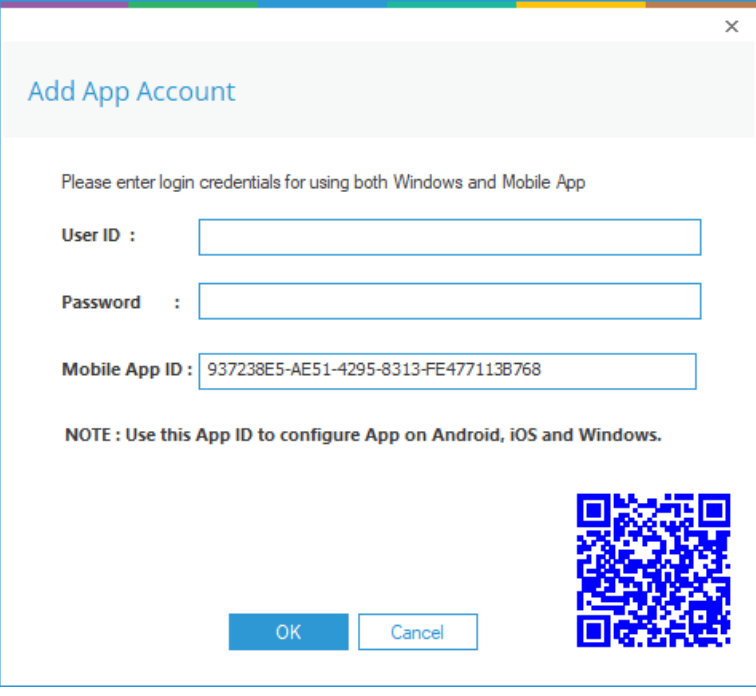

*Figure 14: Add App Account* 

Enter the **User ID** and **Password**

Enter the **Mobile App ID** which is generated by using the mobile device to scan the QR code displayed at the bottom of the dialog box.

Click **OK**

4. Execute Script

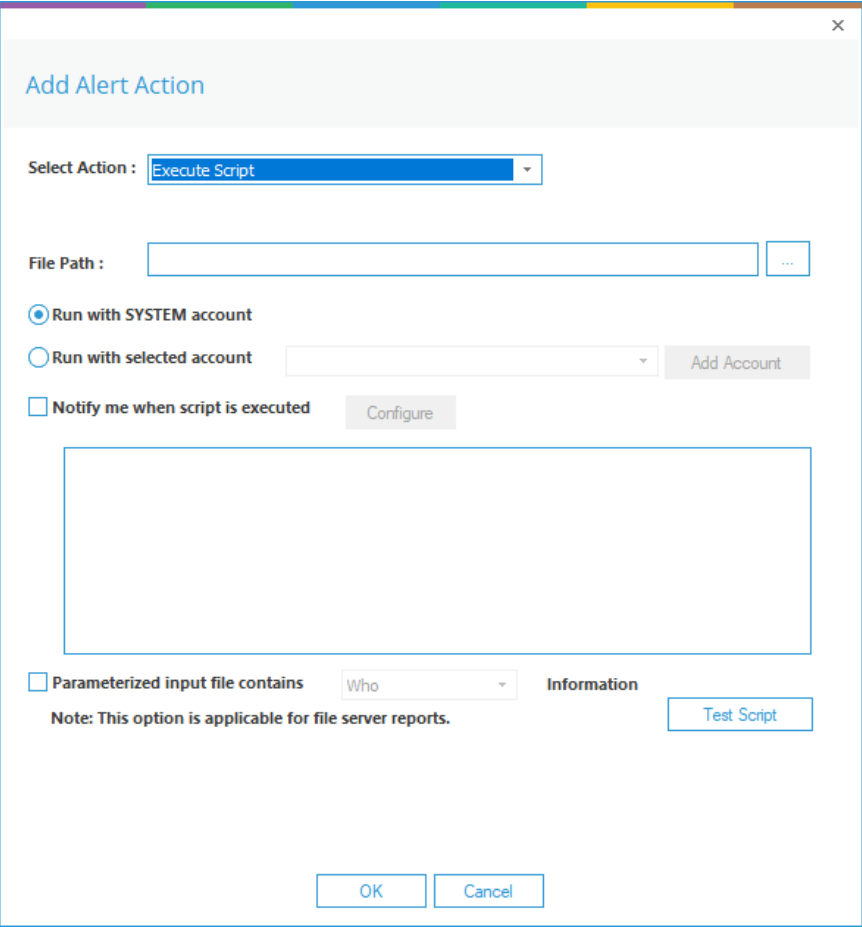

*Figure 15: Add Alert Action – Execute Script* 

The last action from the drop-down menu is **Execute Script**

This sets up the option to execute one of the predefined PowerShell scripts when an alert is triggered.

The elements of the dialog box are as follows:

**File Path:** Browse to choose the file path of the PowerShell script by clicking  $\boxed{...}$ 

Choose either **Run with SYSTEM account** or

**Run with selected account**.

If you choose **Run with selected account**, you can use the drop-down to select the account or click **Add Account** to specify the account to be used.

Choose **Notify me when a script is executed** to send an email on script execution.

When this option is checked, the **Configure** button becomes available. Choose **Configure** to set up the sender's account and recipient's email address.

Choose **Parameterized input file contains** to specify a variable to include in the script. When this option is checked, a drop-down menu becomes available to choose a variable:

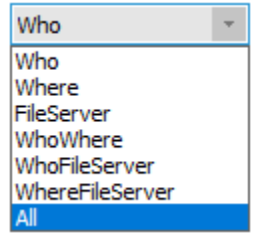

*Figure 16: List of Variables*

Click **Test Script** to test that the specified script runs with no errors.

Click **OK** to return to the **Alert Settings** dialog box.

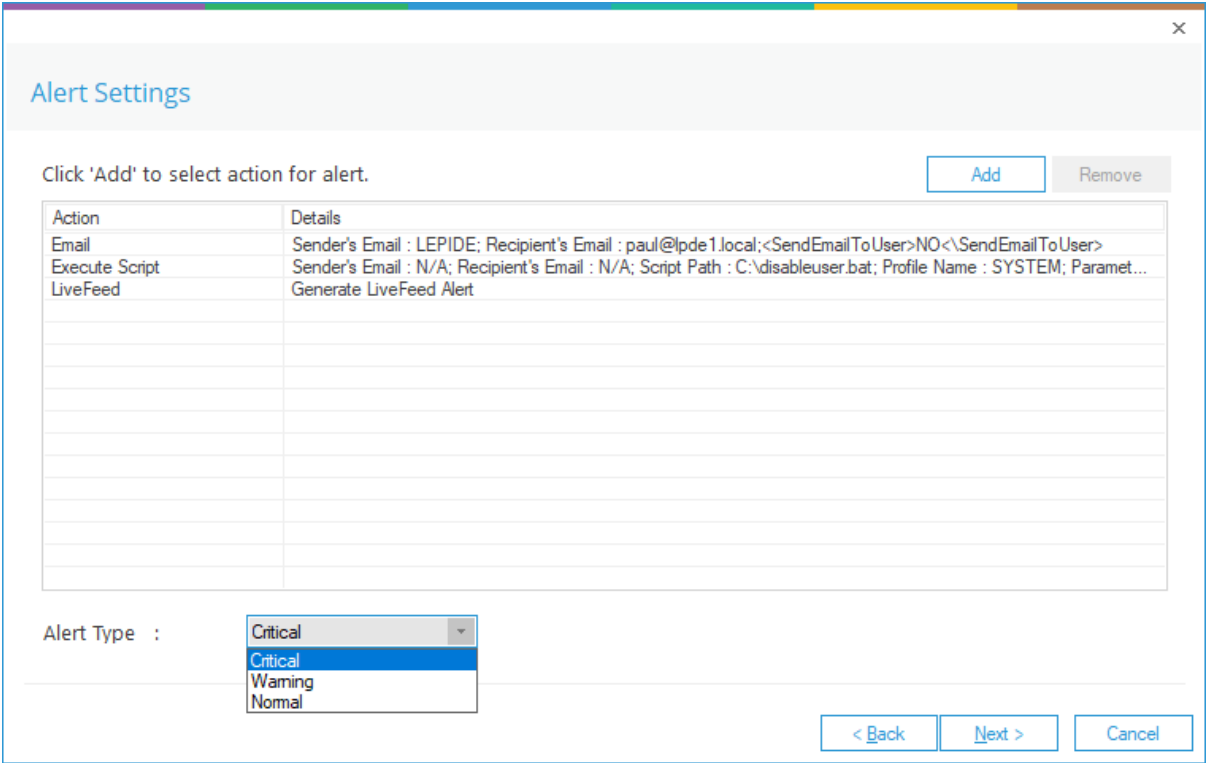

*Figure 17: Alert Settings - Alert Type Options* 

Now choose the **Alert Type** which can be Critical, Warning or Normal Click **Next** to continue The **Confirmation** dialog box is displayed with the alert details. Click **Finish** to return to the Threat Models screen.

# <span id="page-18-0"></span>5.Support

If you are facing any issues whilst installing, configuring or using the solution, you can connect with our team using the below contact information.

#### Product Experts

USA/Canada: +1(0)-800-814-0578 UK/Europe: +44 (0) -208-099-5403 Rest of the World: +91 (0) -991-004-9028

#### Technical Gurus

USA/Canada: +1(0)-800-814-0578 UK/Europe: +44 (0) -208-099-5403 Rest of the World: +91(0)-991-085-4291

Alternatively, visit <https://www.lepide.com/contactus.html> to chat live with our team. You can also email your queries to the following addresses:

[sales@Lepide.com](mailto:sales@Lepide.com)

[support@Lepide.com](mailto:support@Lepide.com)

<span id="page-18-1"></span>To read more about the solution, visi[t https://www.lepide.com/data-security-platform/.](https://www.lepide.com/data-security-platform/)

# 6.Trademarks

Lepide Data Security Platform, Lepide Data Security Platform, Lepide Data Security Platform App, Lepide Data Security Platform App Server, Lepide Data Security Platform (Web Console), Lepide Data Security Platform Logon/Logoff Audit Module, Lepide Data Security Platform for Active Directory, Lepide Data Security Platform for Group Policy Object, Lepide Data Security Platform for Exchange Server, Lepide Data Security Platform for SQL Server, Lepide Data Security Platform SharePoint, Lepide Object Restore Wizard, Lepide Active Directory Cleaner, Lepide User Password Expiration Reminder, and LiveFeed are registered trademarks of Lepide Software Pvt Ltd.

All other brand names, product names, logos, registered marks, service marks and trademarks (except above of Lepide Software Pvt. Ltd.) appearing in this document are the sole property of their respective owners. These are purely used for informational purposes only.

Microsoft®, Active Directory®, Group Policy Object®, Exchange Server®, Exchange Online®, SharePoint®, and SQL Server® are either registered trademarks or trademarks of Microsoft Corporation in the United States and/or other countries.

NetApp® is a trademark of NetApp, Inc., registered in the U.S. and/or other countries.